## **Programmer l'accès de l'IPad selon les heures**

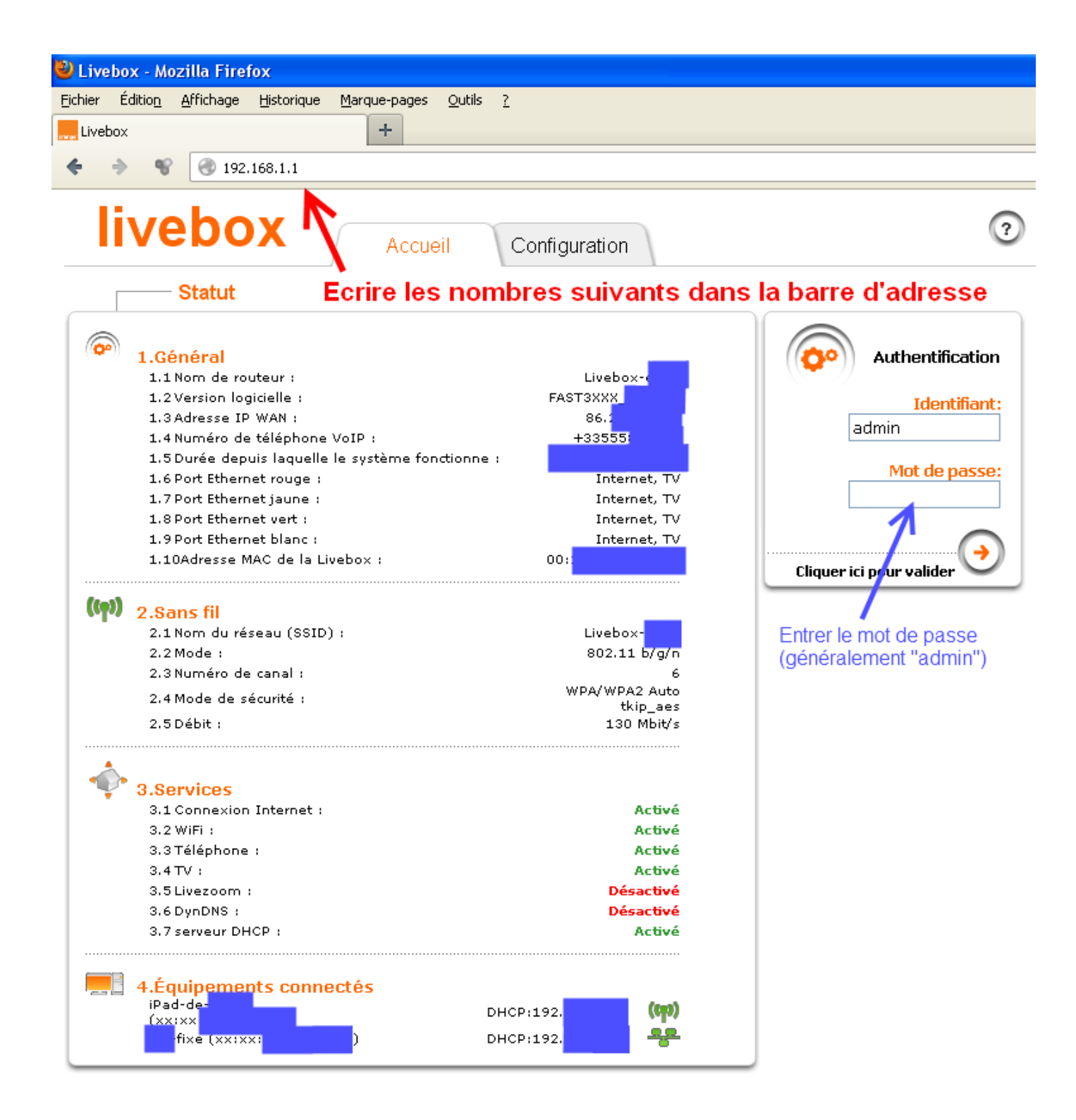

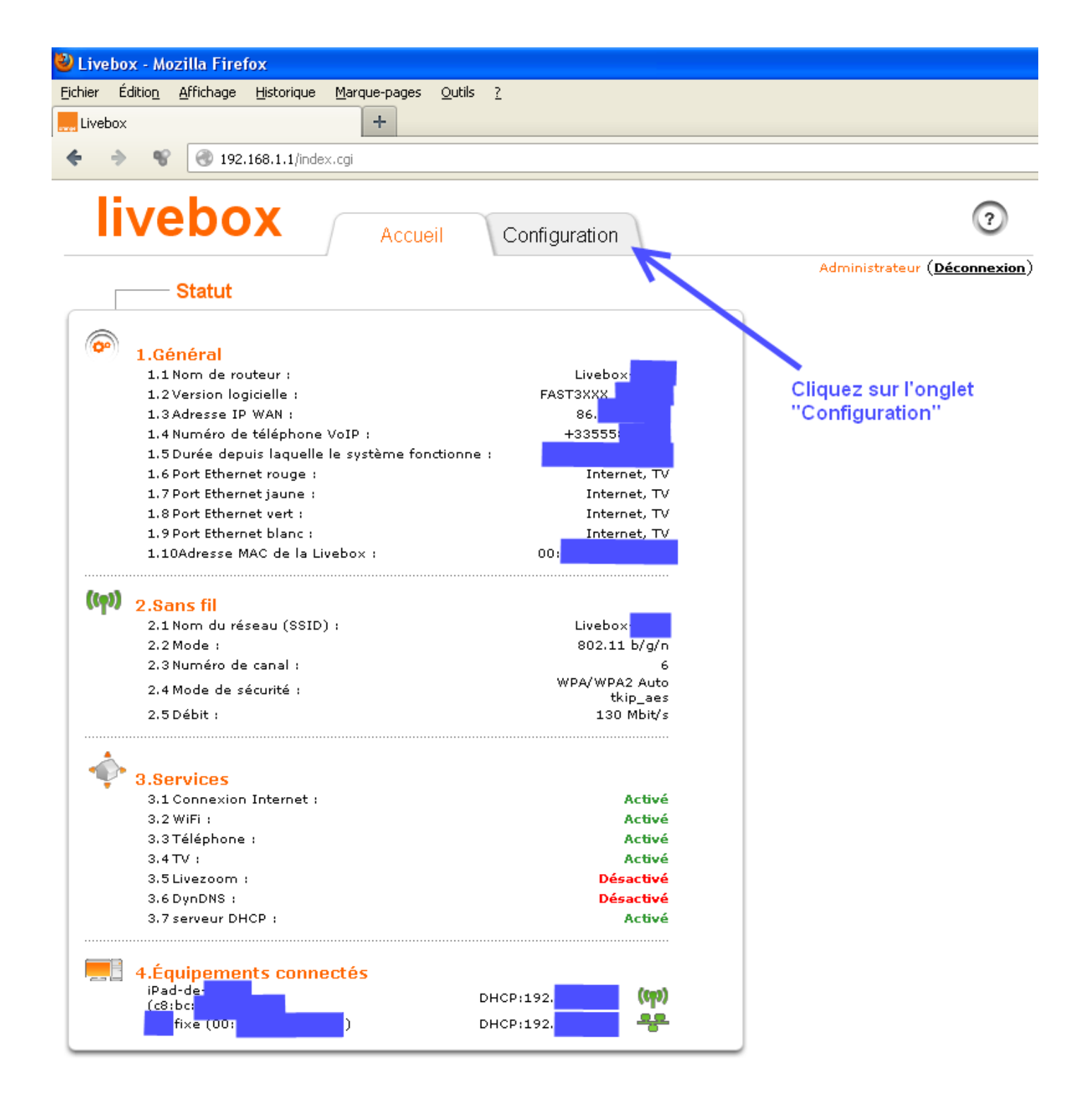

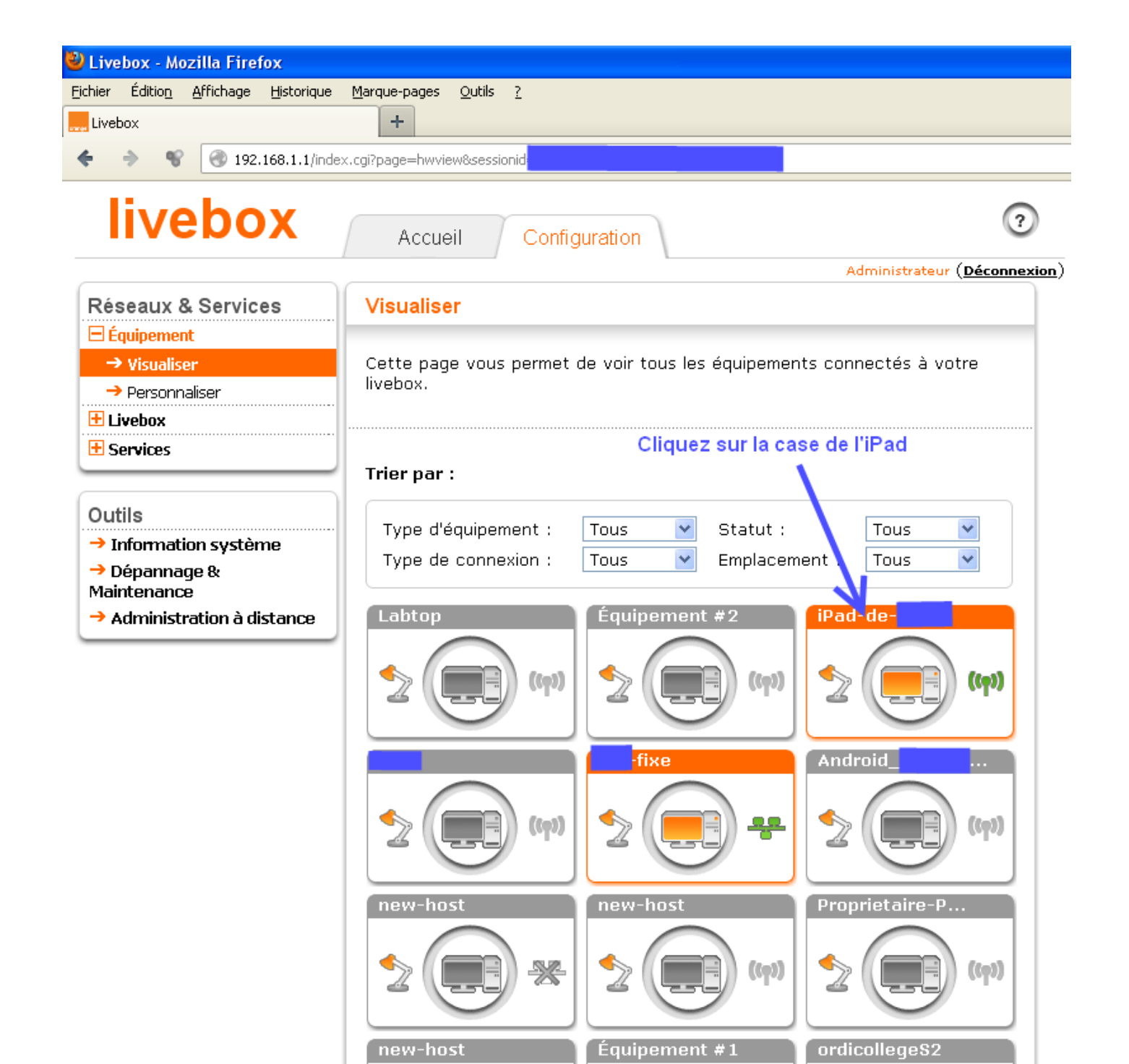

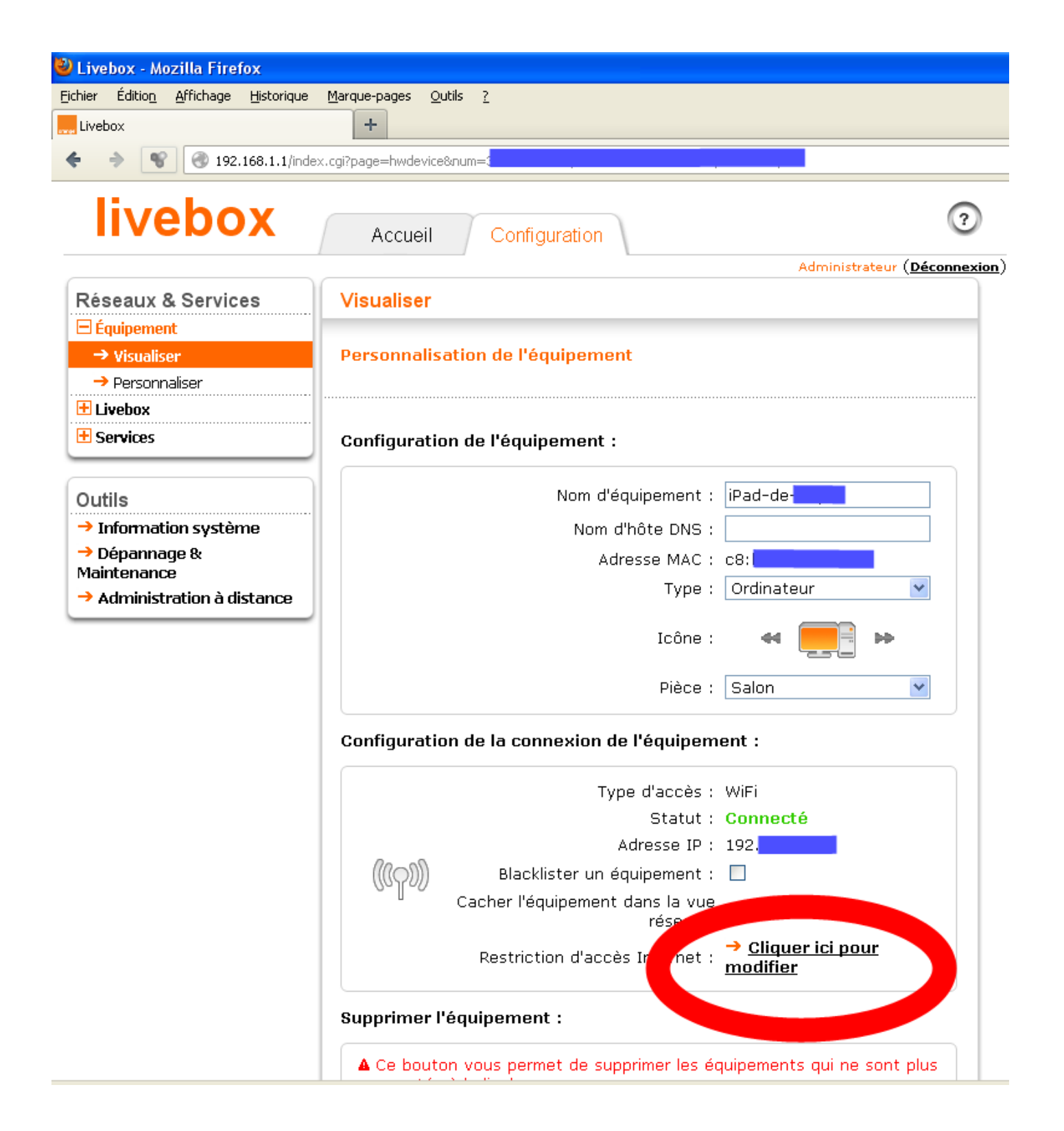

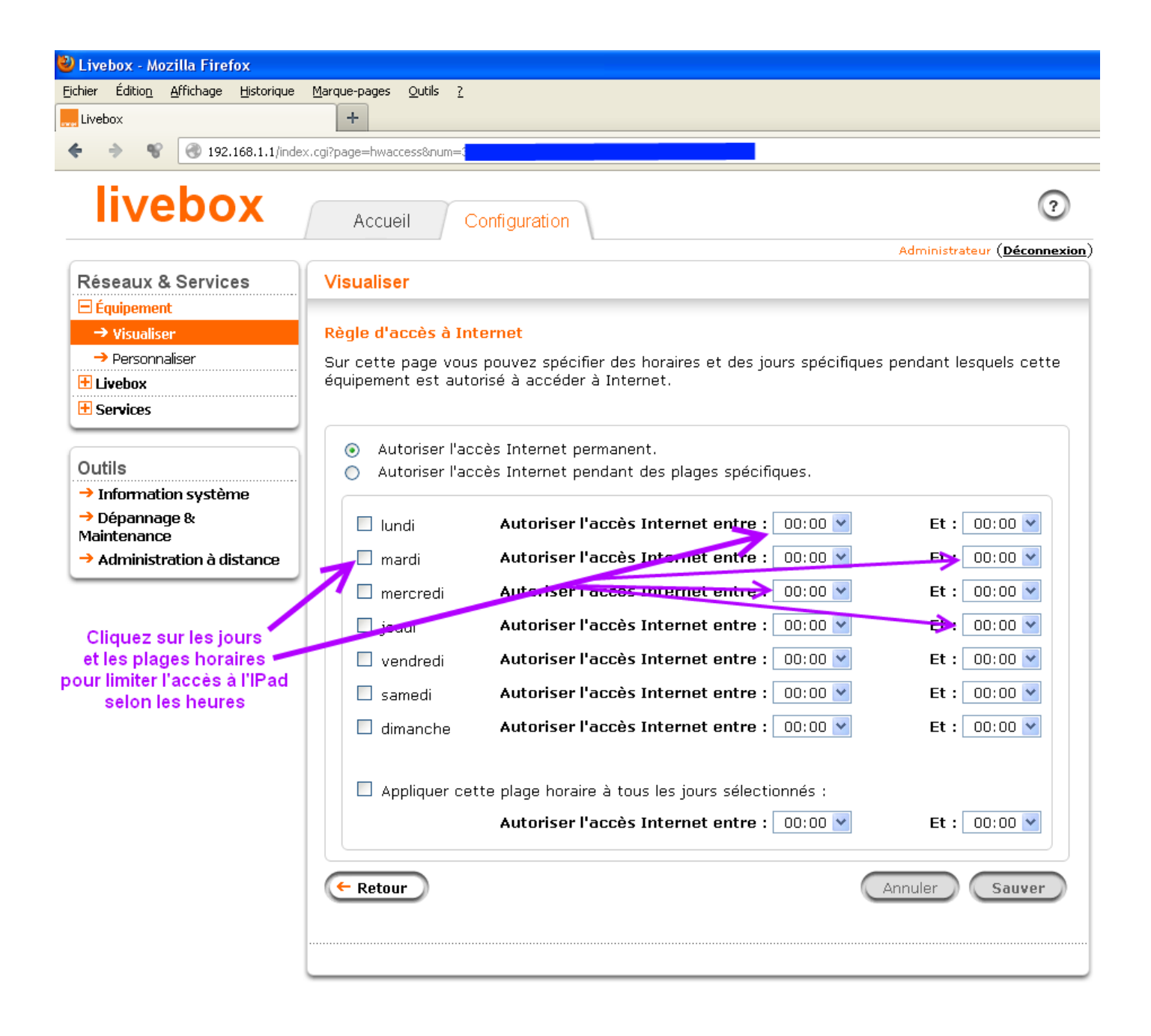

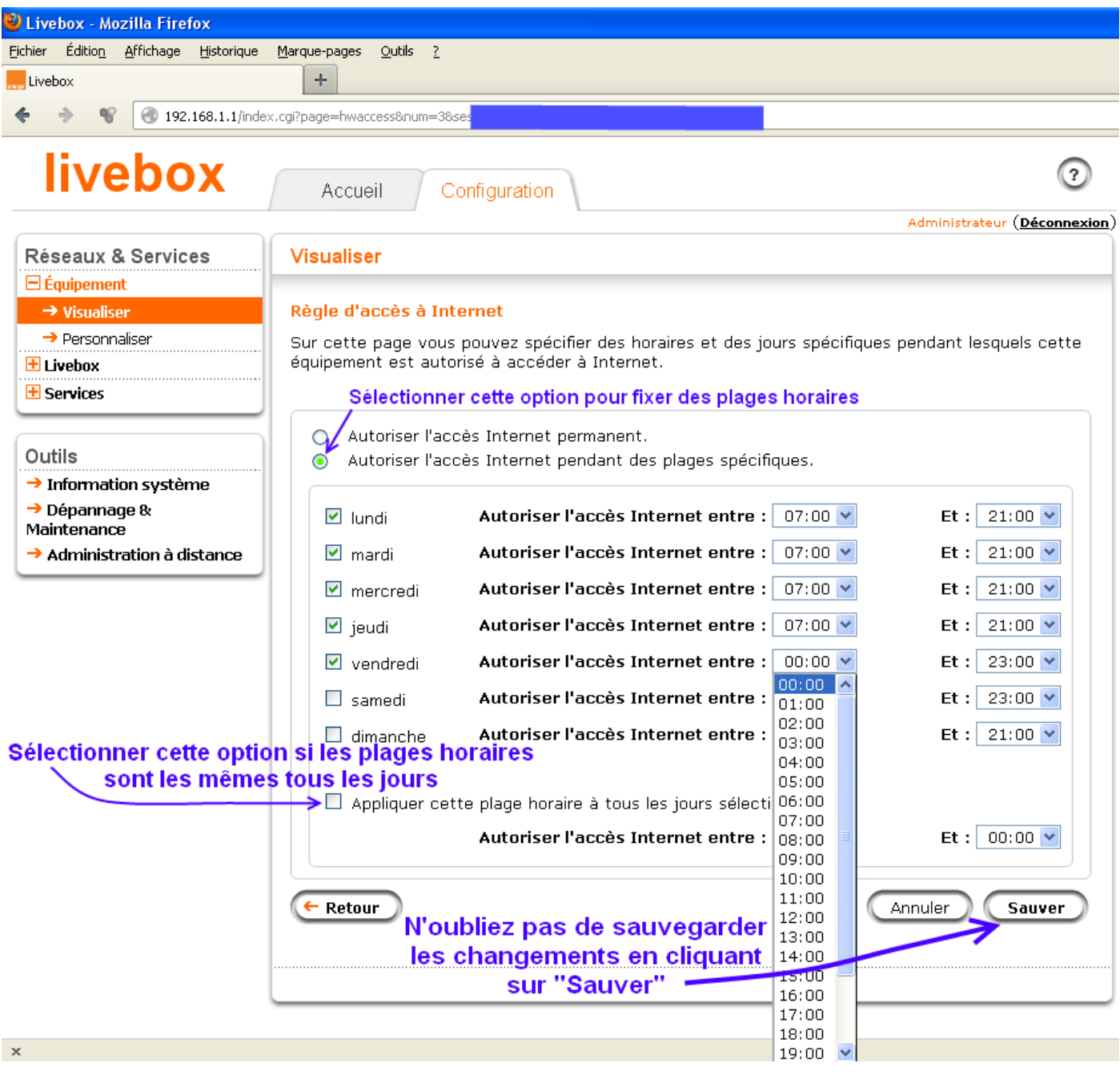